## Real world homework spanish >>>CLICK HERE<<<

Real world homework spanish

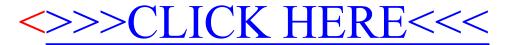